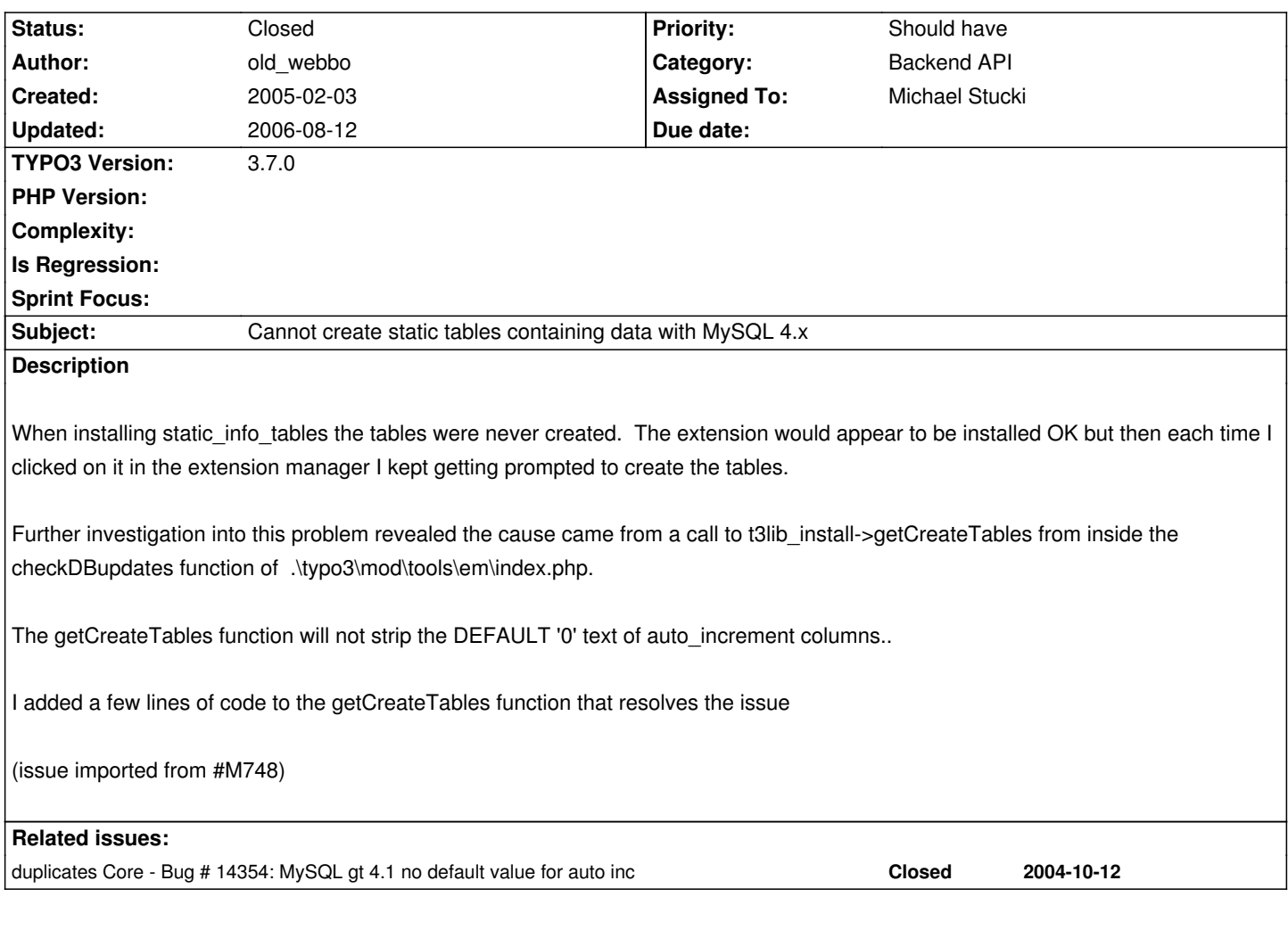

## **History**

## **#1 - 2005-02-03 21:43 - old\_webbo**

See attached patch file

## **#2 - 2005-02-04 09:47 - old\_webbo**

This only affects extensions which have ext\_tables+adt.sql files such as static\_info\_tables.

But I was able to reproduce the problem using a fresh install of the Dummy-3.7.0.zip installation with the bug\_416.diff patch applied on both a windows and linux installation.

### **#3 - 2005-02-04 18:03 - Michael Stucki**

This is pretty much the same as bug #0000416 except that you are exploding the \$linecontent with "\n" first. Please tell me if this step is really needed or not.

Otherwise I think this bug can be closed.

# **#4 - 2005-02-04 18:54 - old\_webbo**

Hi Stucki,

I don't believe this to be the same problem as #14354. In fact I'd already applied the bug 416.diff patch and could still consistently reproduce this problem.

#14354 addresses the problem inside of the getUpdateSuggestions() method however my fix addresses the issue inside of the getCreateTables() method.

If you follow the logic through in ./typo3/mod/tools/em/index.php file and look at the checkDBupdates() method, on line #14354 the if clause checks for the existence of a ext tables static+adt.sql file. If this exists, which in the case of static info tables it does, it first DROPS all of the tables then recreates them. It builds the CREATE statement by calling getCreateTables() which does not strip the DEFAULT '0' text and this is where the problem occurs.

Not many people have probably realised the problem because (a) it only affects extensions that have static ext\_tables\_static+adt.sql files; and (b) from a BE user view it appears to have installed OK and is listed in the "Loaded Extensions" but if you check the DB the tables are never created.

Hope this explains the issue better, if you need any more information from me just shout.

Cheers,

Webbo

edited on: 04.02.05 18:55

### **#5 - 2005-02-04 19:07 - Michael Stucki**

OK, but still this is not a different bug, the solution in #14354 just seems to be false. Can you please move this information (plus patch) there so I can close this one?

### **#6 - 2005-02-04 20:02 - old\_webbo**

Hi Stucki,

I've uploaded the patch to #14354 as requested.

Cheers,

**Steve** 

### **#7 - 2005-02-04 20:39 - Peter Russ**

if (TYPO3\_OS=='WIN') {\$table=strtolower(\$table);} // tablenames are always lowercase on windows!

THIS is not right, because it depends on your setup of MySql. So you can keep to have tablenames consistent to other OS.

#### **#8 - 2005-02-04 20:40 - Michael Stucki**

Thanks, so I close this one marking it as a duplicate.

'strstr' should become 'stristr'

**Files**

0000748-bug\_748.diff 747 Bytes 2005-02-03 Administrator Admin